## SQL\*PLUS \$~は、環境変数の1文字目を表す 使用例 @\$ORACLE\_HOME/rdbms/admin/profload.sql

## SQL\*PLUS \$~は、環境変数の1文字目を表す

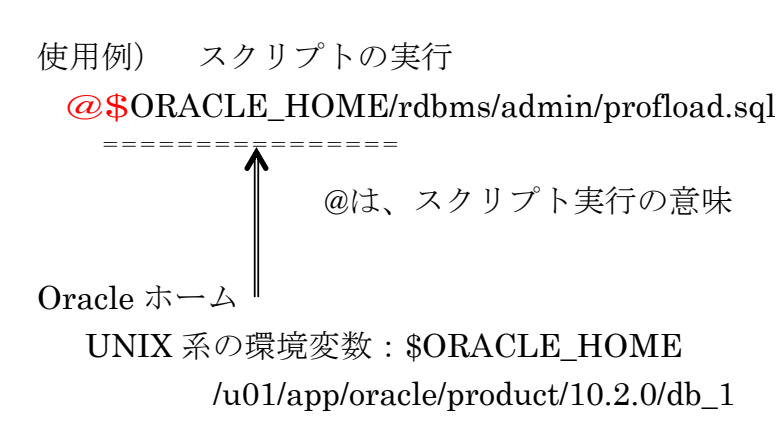

@%ORACLE\_HOME%¥rdbms¥admin¥profload.sql =============== @は、スクリプト実行の意味 Oracle ホーム

WINDOWS の場合の環境変数:%ORACLE\_HOME% C:¥app¥administrator¥product¥11.1.0¥db\_1¥